## **D5 + 98 7 CAD5 F + GCB 5 BH < F CD5 7 °CI HDI HG'**

ANTHROPAC produces 6 types of files from the paired comparisons test:

- 1. The Actual Paired Comparison Test
- 2. The Simple Aggregate Dominance Matrix
- 3. The Scaled Aggregate Dominance Matrix
- 4. The Individual dominance matrices file
- 5. Scale values file
- 6. Unrandomized choice file
- 7. Approximate individual file

#### THE ACTUAL PAIRED COMPARISON TEST:

After execution of steps 1 through 3, ANTHROPAC produces the paired comparison survey. This should be saved form the output folder and manipulated in word to save paper. The Survey should be saved, too, for research records.

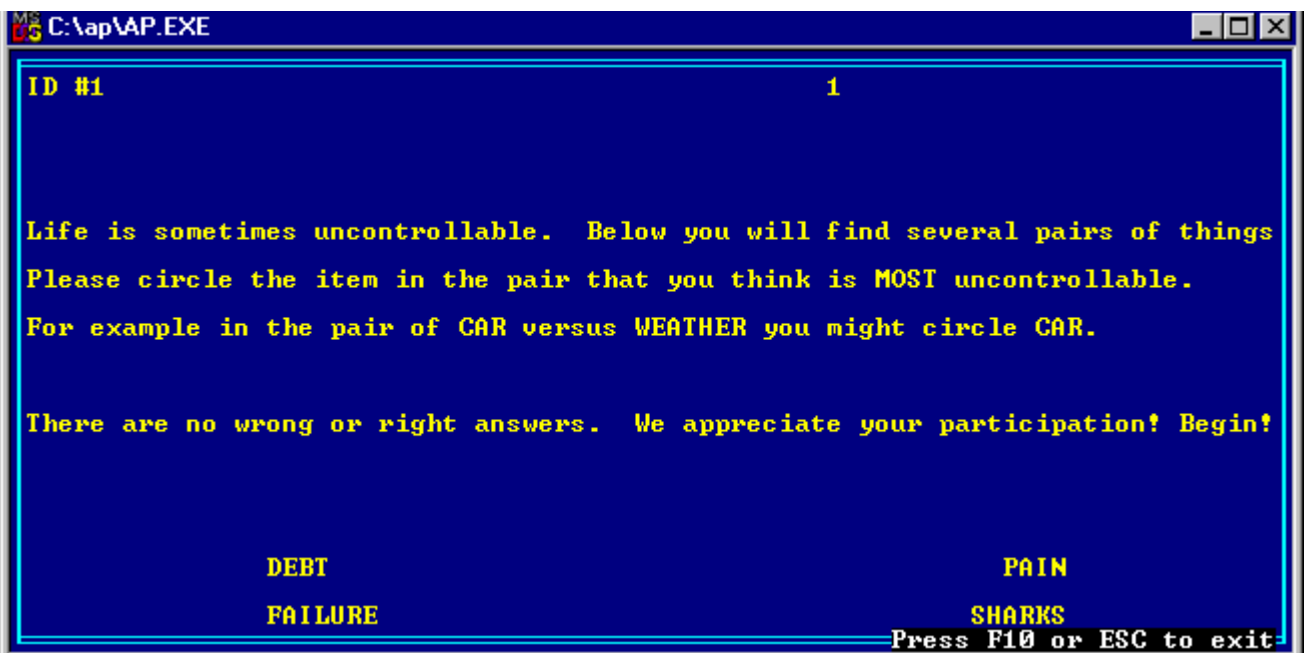

#### THE SIMPLE AGGREGATE DOMINANCE MATRIX:

This item-by-item matrix shows that when one item was paired with another item how many times each item was chosen. This explains the zeros down the diagonal; item (A) is never paired with itself. In the fear example, when one examines the pair (1, 2) we see that failure was chosen as more uncontrollable than death in 4 of the 17 participants. This means that death was chosen as more uncontrollable 13 times.

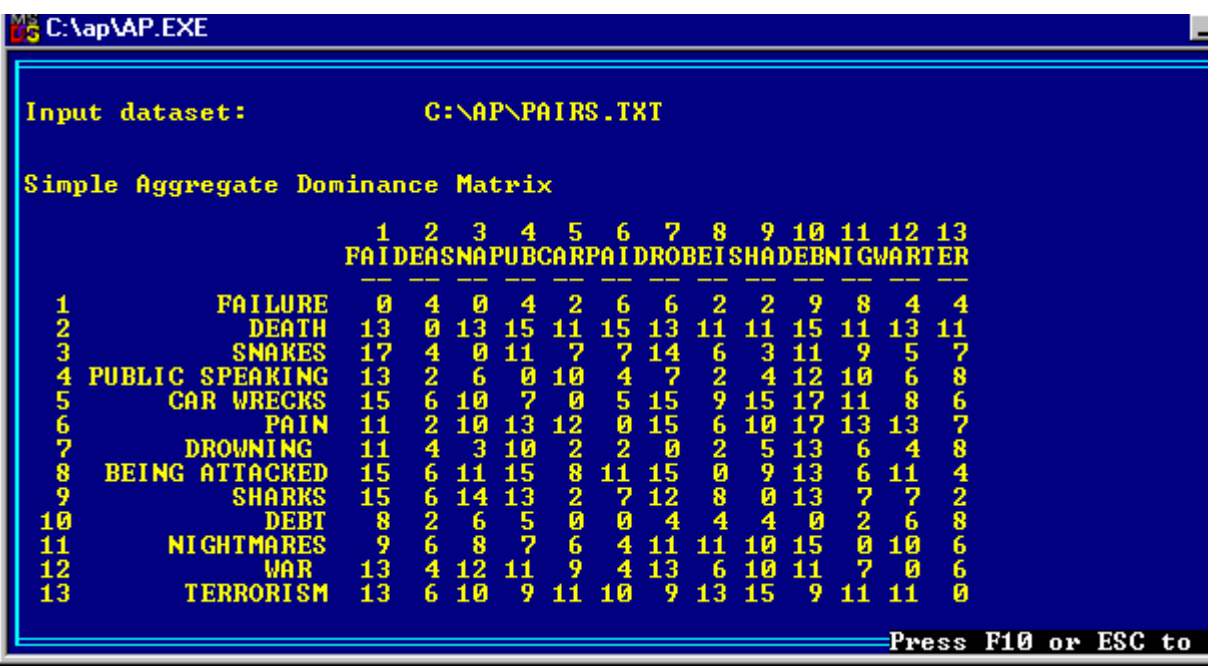

## SCALED AGGREGATE DOMINANCE MATRIX:

This is the scaled version of the above matrix. In this case the matrix is illustrates how much one item is chosen over another in a scaled form.

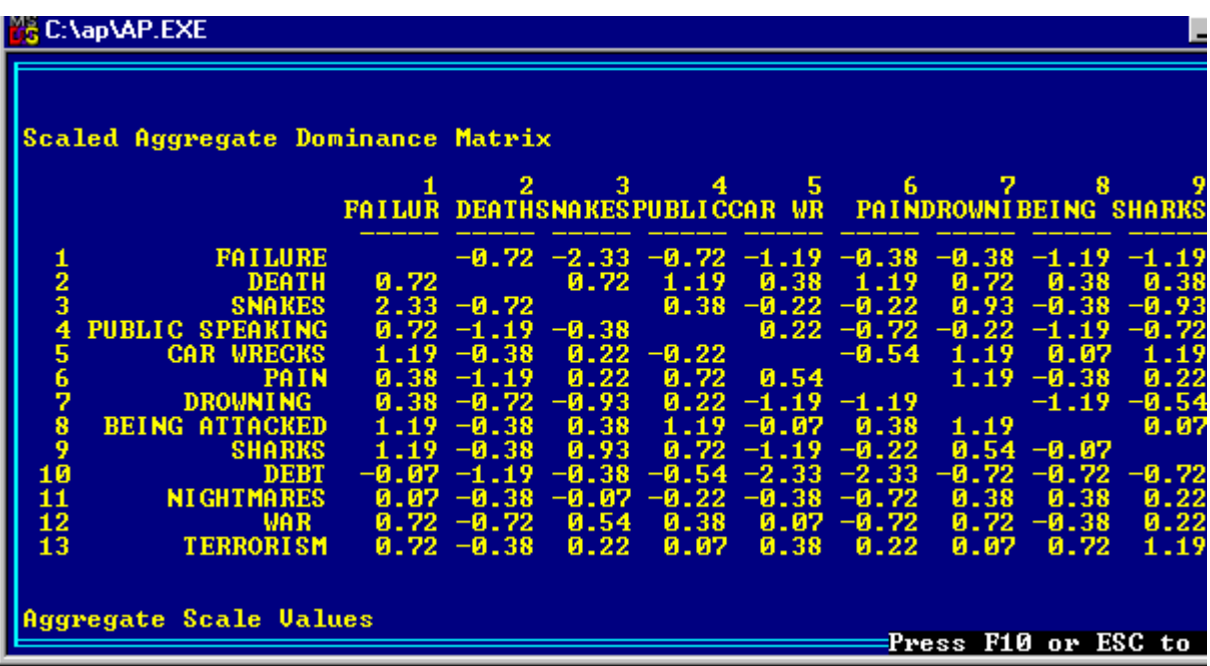

## AGGREGATE SCALE VALUES:

In this scaling, the value zero is the mean point, and the values range from negative to positive. If zero is the mean on the scale that was developed the more positive the number, the more the dimension is having an affect on the answers. In the example, the higher the scalar value the more uncontrollable that item is, while if the number is negative the item can be viewed as somewhat controllable.

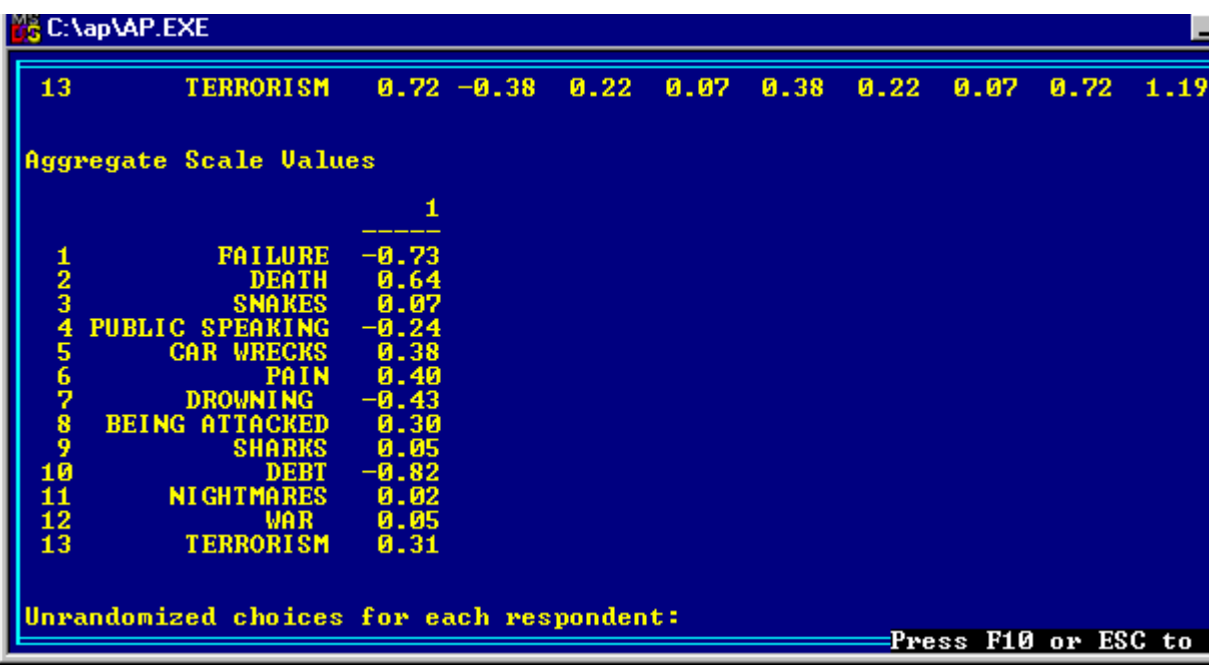

#### UNRANDOMIZED CHOICES FOR EACH RESPONDENT:

This file simply shows responses per respondent for the unscrambled answers from the pair comparisons.

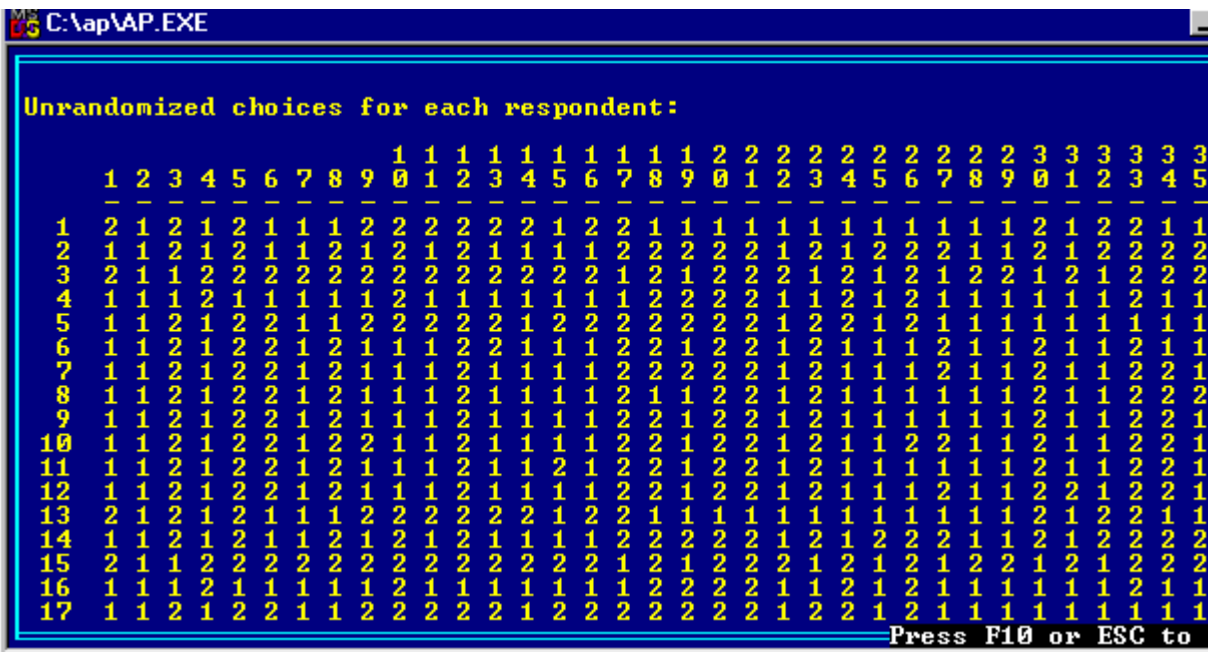

# $5$ DDFCL=A5H9 +B8=J=85@G75@ +H9AG...

This output shows how each person ranked the items. ANTHROPAC scales all the answers so that each respondent can be compared, but at the same time the researcher can see at the individual level the order of items established through the paired comparison.

| <b>B</b> C: \ap\AP.EXE |                                                      |                      |                       |                             |                         |                             |              |                       |                       |                         |                       |                                 |                         |  |
|------------------------|------------------------------------------------------|----------------------|-----------------------|-----------------------------|-------------------------|-----------------------------|--------------|-----------------------|-----------------------|-------------------------|-----------------------|---------------------------------|-------------------------|--|
|                        |                                                      | 2                    | з                     | 4                           | 5                       | 6                           | 7            | 8                     | 9                     | 10                      | 11                    | 12                              | 13                      |  |
|                        | <b>FAILUDEATHSNAKEPUBLICAR W PAINDROWNBEINGSHARK</b> |                      |                       |                             |                         |                             |              |                       |                       | <b>DEBTNIGHT</b>        |                       | WAR.                            | <b>TERRO</b>            |  |
|                        | и. зз                                                | и<br>.58             | A.42                  | <b>И.67</b>                 | 0.50                    | 0.33                        | 0.50         | 0.83                  | 0.58                  | 0.58                    | 0.17                  | 0.42                            | <b>A.58</b>             |  |
| 2<br>3                 | 0.00<br>0.92                                         | .92<br>и<br>-33<br>и | .33<br>и<br>.83<br>и  | Й<br>83.<br>.33.<br>Й       | . 75<br>Й.<br>G.<br>.58 | .92<br>ø<br>.33<br>Й        | 0.33<br>0.58 | Й<br>-50<br>0.42      | и<br>$-25$<br>0.25    | Й<br>. คล<br>Й.<br>. 42 | Й<br>.58<br>-33.<br>Й | ø<br>25 <sub>1</sub><br>Й<br>83 | И. 75<br>Й.<br>.33      |  |
| 4                      | 0.42                                                 | .33<br>Й             | 58.<br>Й              | .67<br>Й                    | Й.<br>.83               | ø<br>83                     | 0.50         | .58<br>Й              | .92<br>Й              | .33<br>Й                | Й<br>.33              | Й<br>ии                         | Й.                      |  |
| 5<br>6                 | 0.<br>Й.<br>. ии                                     | ли                   | 58<br>Й<br>62<br>Й    | . 42<br>ø<br><b>PR</b><br>Й | 50.<br>Ø.<br>Й.<br>.67  | . 42<br>0<br>67<br>Й.       | 0.08<br>0.25 | . 42<br>ø<br>.67<br>Й | . 92<br>ø<br>Й<br>.58 | Й<br>. 42<br>. 1 7<br>Й | Й<br>.5И<br>Й<br>.58  | Й<br>Й<br>33                    | <b>A.58</b><br>Й.       |  |
| 7                      | Й.                                                   | ЙΜ                   | .33.<br>Й             | .25<br>ø                    | ø<br>.50                | 83<br>ø                     | 0.17         | Й<br>-67              | - 42<br>$\mathbf G$   | ø<br>.aa                | Й                     | ø                               | 0.75                    |  |
| 8<br>9                 | Й.<br>Й.                                             | пи<br>ли             | 25<br>Й<br>Й<br>42    | . 1 7<br>Й<br>.17<br>Й      | ø<br>50.<br>ø.<br>50.   | 67<br>ø<br>58<br>0          | 0.42<br>0.25 | ø<br>.83<br>ø<br>.83  | -33<br>ø<br>ø<br>- 42 | ø<br>. ии<br>ø<br>. ии  | Й<br>-92<br>Й<br>.58  | Й<br>Й<br>83                    | И. 75<br>Й.<br>83       |  |
| 10                     | Й.                                                   | ЙЙ                   |                       | и                           | 62<br>Й                 | 92<br>Й                     | 0.25         | .50<br>Й              | .50<br>Й              | Й<br>. AR               | Й<br>-42              | Й                               | Й.                      |  |
| 11<br>12               | Й.<br>ЯΩ<br>ли<br>И.                                 | ли<br>пп             | 33<br>Й<br>Й<br>-42   | .17<br>Й<br>.17<br>Й        | Й<br>.58<br>ø<br>.58    | .50<br>Й.<br>ø<br>92        | 0.25<br>0.25 | . 75<br>Й<br>.58<br>Й | Й<br>- 42<br>.33<br>ø | . AR<br>и<br>ø<br>.ศก   | Й<br>-25.<br>Й<br>.58 | Й<br>-25<br>Й                   | Й.<br>Й.                |  |
| 13                     | И.33                                                 |                      |                       | 62<br>Й                     | Й<br>50.                | 33<br>Й                     | 0.50         | Й<br>83               | Й<br>.58              | Й<br>.58                | Й                     |                                 | Й.                      |  |
| 14<br>15               | Й.<br>ли<br>0.92                                     | Й<br>ø<br>.33        | -33.<br>и<br>83.<br>Й | .83<br>Й<br>.33<br>ø        | 475<br>Й.<br>ø<br>.58   | ø<br>.92<br>.33<br>Й.       | 0.33<br>0.58 | <b>0.50</b><br>0.42   | -25<br>0<br>-25<br>0  | Й<br>. AR<br>0<br>- 42  | Й<br>-58<br>ø<br>-33. | Й<br>.25.<br>ø                  | Й.<br>Й.                |  |
| 16                     | 0.42                                                 | Й                    | Й<br>58               | -67<br>Й                    | Й<br>83                 | 83<br>ø                     | 0.50         | .58<br>Й              | -92<br>Й              | Й<br>.33                | ಾಣ<br>Й               | Й<br>пп                         | <b>A.17</b>             |  |
| 17<br>18               | И.ЗЗ<br>и пи                                         | Й<br>Й<br>ла         | 58<br>и<br>ø<br>ØЙ    | ø<br>-42<br>ø<br>.00        | ø<br>.50<br>ø<br>-00    | ø<br>-42<br>ø.<br><b>DD</b> | 0.08<br>0.00 | ø<br>-42<br>. 00<br>ø | .92<br>Й<br>ø<br>- 00 | Й<br>-42<br>ø<br>. 00   | ø<br>.50<br>ø<br>.aa  | ø<br>. MN                       | <b>A.58</b><br>Й.<br>ØЙ |  |
| 19                     | и. ии                                                | и<br>. ии            | ø<br>. 00             | . 00<br>ø.                  | 0.00                    | 0.00                        | 0.00         | 0.00                  | 0.00                  | ø<br>- 00               | 0.00                  | 0.00                            | 0.00                    |  |
|                        |                                                      |                      |                       |                             |                         |                             |              |                       |                       |                         |                       |                                 | Press F10 or ESC to     |  |

**H**<9' $\pm$ 88 $\pm$  315@A5HF $\pm$ .

This item-by-item output shows each individual response in an individual matrix. These matrices are added together and divided by the total number of participants to form the aggregate dominance matrix.

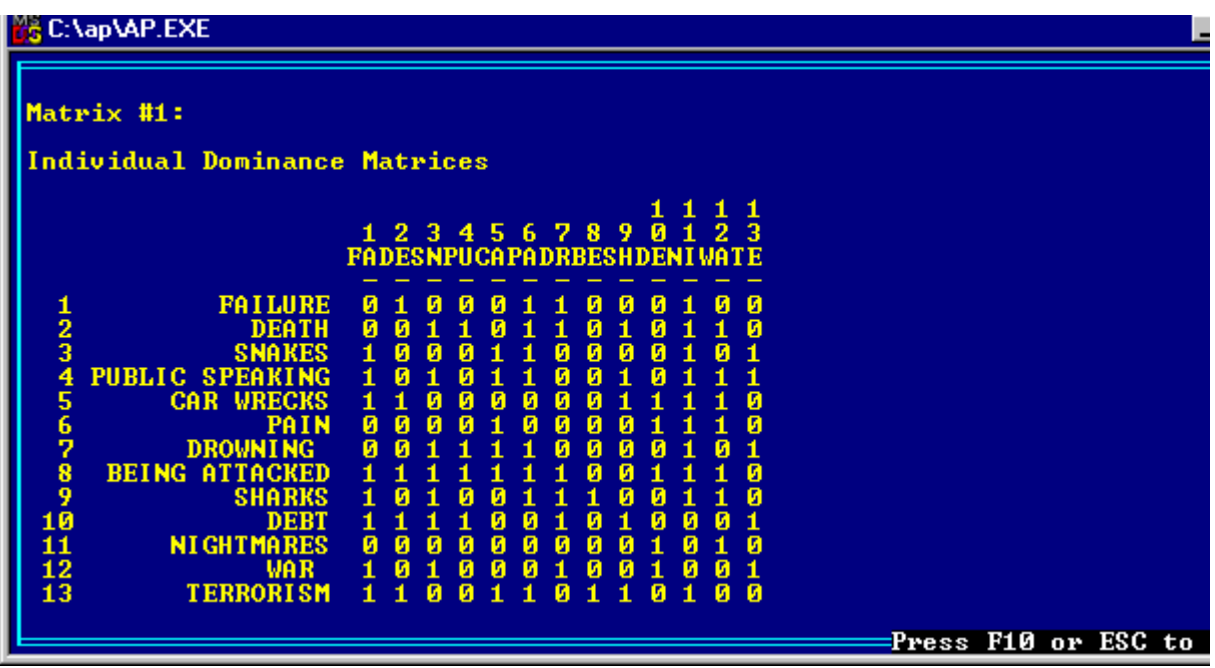